# **Forelesning IN1900 – 5 okt 2022**

**Ole Christian Lingjærde Institutt for Informatikk, Universitetet i Oslo**

**Uke: 3 Oktober - 9 Oktober, 2022**

Dictionaries (mandag)

Oppgave A.14 og 5.14 i Langtangens bok (i dag)

Tekststrenger (i dag)

Oppvarming til midtveiseksamen (i dag)

#### Exercise A.14: Find difference equations for computing  $\sin x$

The purpose of this exercise is to derive and implement difference equations for computing a Taylor polynomial approximation to  $\sin x$ .

$$
\sin x \approx S(x; n) = \sum_{j=0}^{n} (-1)^j \frac{x^{2j+1}}{(2j+1)!}.
$$
 (A.60)

To compute  $S(x; n)$  efficiently, write the sum as  $S(x; n) = \sum_{i=0}^{n} a_i$ , and derive a relation between two consecutive terms in the series:

$$
a_j = -\frac{x^2}{(2j+1)2j} a_{j-1}.
$$
 (A.61)

Introduce  $s_j = S(x; j - 1)$  and  $a_j$  as the two sequences to compute. We have  $s_0 = 0$  and  $a_0 = x$ .

a) Formulate the two difference equations for  $s_i$  and  $a_i$ .

Vi tar utgangspunkt i Taylorrekken til sin(x):

$$
\sin(x) = x - \frac{x^3}{3!} + \frac{x^5}{5!} - \frac{x^7}{7!} + \cdots
$$

## **Trinn 2**

Vi kan bruke formelen over til å lage et program som finner en god tilnærming til sin(x), f.eks. slik:

```
from math import factorial
y = 0 \# Skal holde approksimasjonen
m = 1 \# Fortegn (enten -1 eller 1)
for i in range(1, 9, 2):
   y \neq m * x^{**}i / factorial(i)
   m = -m
```
Programmet i trinn 2 er ikke veldig effektivt. La oss se hvilke matematiske operasjoner vi gjør:

$$
\sin(x) = x - \frac{x^3}{3!} + \frac{x^5}{5!} - \frac{x^7}{7!} + \cdots
$$

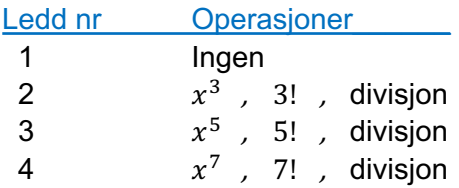

Kan vi gjøre dette mer effektivt?

Hint: gjenbruk

$$
\frac{x^3}{3!} = x \cdot \frac{x^2}{2 \cdot 3}
$$

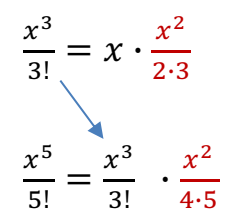

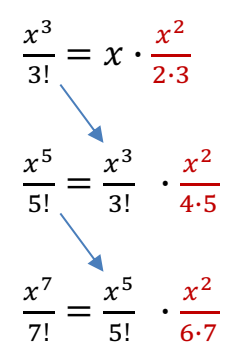

$$
\frac{x^3}{3!} = x \cdot \frac{x^2}{2 \cdot 3}
$$

$$
\frac{x^5}{5!} = \frac{x^3}{3!} \cdot \frac{x^2}{4 \cdot 5}
$$

$$
\frac{x^7}{7!} = \frac{x^5}{5!} \cdot \frac{x^2}{6 \cdot 7}
$$

$$
a_0 = x
$$

$$
a_0 = x
$$

$$
\frac{x^3}{3!} = x \cdot \frac{x^2}{2 \cdot 3} \qquad a_1 = a_0 \cdot \frac{x^2}{2 \cdot 3}
$$

$$
\frac{x^5}{5!} = \frac{x^3}{3!} \cdot \frac{x^2}{4 \cdot 5}
$$

$$
\frac{x^7}{7!} = \frac{x^5}{5!} \cdot \frac{x^2}{6 \cdot 7}
$$

Vi observerer at hvert ledd i rekken er ganske lik det foregående leddet. Mer presist:

 $a_0 = x$ 

$$
\frac{x^3}{3!} = x \cdot \frac{x^2}{2 \cdot 3} \qquad a_1 = a_0 \cdot \frac{x^2}{2 \cdot 3}
$$
  

$$
\frac{x^5}{5!} = \frac{x^3}{3!} \cdot \frac{x^2}{4 \cdot 5} \qquad a_2 = a_1 \cdot \frac{x^2}{4 \cdot 5}
$$
  

$$
\frac{x^7}{7!} = \frac{x^5}{5!} \cdot \frac{x^2}{6 \cdot 7}
$$

Vi observerer at hvert ledd i rekken er ganske lik det foregående leddet. Mer presist:

 $a_0 = x$ 

$$
\frac{x^3}{3!} = x \cdot \frac{x^2}{2 \cdot 3}
$$
\n
$$
a_1 = a_0 \cdot \frac{x^2}{2 \cdot 3}
$$
\n
$$
\frac{x^5}{5!} = \frac{x^3}{3!} \cdot \frac{x^2}{4 \cdot 5}
$$
\n
$$
a_2 = a_1 \cdot \frac{x^2}{4 \cdot 5}
$$
\n
$$
\frac{x^7}{7!} = \frac{x^5}{5!} \cdot \frac{x^2}{6 \cdot 7}
$$
\n
$$
a_3 = a_2 \cdot \frac{x^2}{6 \cdot 7}
$$

### Vi oppsummerer:

$$
\sin(x) \approx a_0 + a_1 + \dots + a_n
$$

### hvor

 $a_0 = x$ 

og

$$
a_j = -a_{j-1} \cdot \frac{x^2}{2j(2j+1)}
$$

$$
j=1,2,3,\ldots,n
$$

### Vi setter navn på delsummene i Taylorrekken:

$$
\sin(x) \approx a_0 + a_1 + \dots + a_n
$$
  
\nS<sub>1</sub>  
\nS<sub>2</sub>  
\nS<sub>n+1</sub>

Vi setter navn på delsummene i Taylorrekken:

$$
\sin(x) \approx a_0 + a_1 + \dots + a_n
$$
  
\nS<sub>1</sub>  
\nS<sub>2</sub>  
\nS<sub>n+1</sub>

og får differenslikningene (svar på oppgave a):

$$
a_{j} = -a_{j-1} \cdot \frac{x^{2}}{2j(2j+1)} \qquad a_{0} = x
$$
  

$$
s_{j+1} = s_{j} + a_{j} \qquad s_{0} = 0
$$

### Vi setter navn på delsummene i Taylorrekken:

$$
\sin(x) \approx a_0 + a_1 + \dots + a_n
$$
  
\nS<sub>1</sub>  
\nS<sub>2</sub>  
\nS<sub>n+1</sub>

og får differenslikningene (svar på oppgave a):

$$
a_{j} = -a_{j-1} \cdot \frac{x^{2}}{2j(2j+1)} \qquad a_{0} = x
$$
  

$$
s_{j+1} = s_{j} + a_{j} \qquad s_{0} = 0
$$

- b) Implement the system of difference equations in a function  $sin_Taylor(x, n)$ , which returns  $s_{n+1}$  and  $|a_{n+1}|$ . The latter is the first neglected term in the sum (since  $s_{n+1} = \sum_{i=0}^{n} a_i$ ) and may act as a rough measure of the size of the error in the Taylor polynomial approximation.
- c) Verify the implementation by computing the difference equations for  $n = 2$ by hand (or in a separate program) and comparing with the output from the sin\_Taylor function. Automate this comparison in a test function.
- d) Make a table or plot of  $s_n$  for various x and n values to illustrate that the accuracy of a Taylor polynomial (around  $x = 0$ ) improves as *n* increases and *x* decreases.

#### Exercise 5.14: Plot data in a two-column file

The file  $src/plot/xy$ . dat<sup>12</sup> contains two columns of numbers, corresponding to  $x$  and  $y$  coordinates on a curve. The start of the file looks as this:

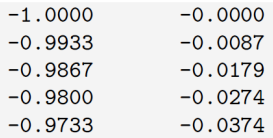

Make a program that reads the first column into a list  $x$  and the second column into a list y. Plot the curve. Print out the mean y value as well as the maximum and minimum  $\nu$  values.

*Hint* Read the file line by line, split each line into words, convert to float, and append to x and y. The computations with y are simpler if the list is converted to an array.

Filename: read\_2columns.

# Tekstbehandling - kjapp repetisjon

- $s =$  "min fil.txt"
- **# Splitte i enkeltord:**
- s.split() # ['min', 'fil.txt']

# Tekstbehandling - kjapp repetisjon

- $s =$  "min fil.txt"
- **# Splitte i enkeltord:**
- s.split() # ['min', 'fil.txt']
- **# Splitte i enkeltord med selvvalgt skilletegn:** s.split(".")  $\#$  ['min fil', 'txt'] s.split(" fil") # ['min', '.txt']

# Tekstbehandling - kjapp repetisjon

- $s =$  "min fil.txt"
- **# Splitte i enkeltord:**
- s.split() # ['min', 'fil.txt']
- **# Splitte i enkeltord med selvvalgt skilletegn:** s.split(".")  $\#$  ['min fil', 'txt'] s.split(" fil") # ['min', '.txt']
- **# Finne plassering av substreng:** s.index $("."')$  # 7

```
s = "min fil.txt"
```
- **# Splitte i enkeltord:**
- s.split() # ['min', 'fil.txt']

**# Splitte i enkeltord med selvvalgt skilletegn:** s.split(".")  $\#$  ['min fil', 'txt'] s.split(" fil") # ['min', '.txt']

```
# Finne plassering av substreng:
s.index("."') # 7
```
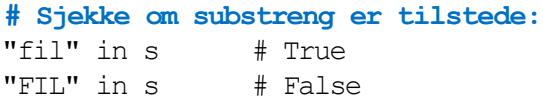

```
s = "min fil.txt"
```
- **# Splitte i enkeltord:**
- s.split() # ['min', 'fil.txt']

**# Splitte i enkeltord med selvvalgt skilletegn:**  $s.split(".")$  # ['min fil', 'txt'] s.split(" fil") # ['min', '.txt']

**# Finne plassering av substreng:** s.index $(''.")$  # 7

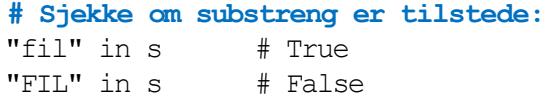

```
# Plukke ut ett tegn:
```

```
s[0] \# 'm'
s[1] \# 'i'
s[2] \# 'n'
s[3] \# ' '
```
- s = "Dette er en tekststreng"
- *# Alt unntatt første tegn*
- s[1:] *# "ette er en tekststreng"*

s = "Dette er en tekststreng"

*# Alt unntatt første tegn* s[1:] *# "ette er en tekststreng"*

*# Alt unntatt første og siste tegn* s[1:-1] *# "ette er en tekststren"*

s = "Dette er en tekststreng"

*# Alt unntatt første tegn* s[1:] *# "ette er en tekststreng"*

*# Alt unntatt første og siste tegn* s[1:-1] *# "ette er en tekststren"*

*# Tegnene med indeks 2,3,4* s[2:5] *# "tte"*

s = "Dette er en tekststreng"

*# Alt unntatt første tegn* s[1:] *# "ette er en tekststreng"*

*# Alt unntatt første og siste tegn* s[1:-1] *# "ette er en tekststren"*

*# Tegnene med indeks 2,3,4* s[2:5] *# "tte"*

*# Alt fra og med en substreng* s[s.index("tekst"):] *# "tekststreng"*

s = "Dette er en tekststreng"

*# Alt unntatt første tegn* s[1:] *# "ette er en tekststreng"*

*# Alt unntatt første og siste tegn* s[1:-1] *# "ette er en tekststren"*

```
# Tegnene med indeks 2,3,4
s[2:5] # "tte"
```
*# Alt fra og med en substreng* s[s.index("tekst"):] *# "tekststreng"*

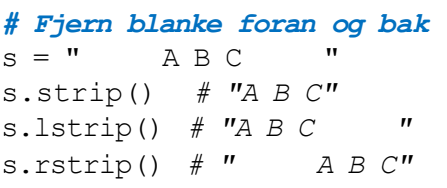

```
a = [\texttt{"I", "am", "happy"]}
```
*# Slå sammen listeelementer*  $s = "" . join (a) # "Iamhappy"$   $a = [\texttt{"I", "am", "happy"]}$ 

*# Slå sammen listeelementer*  $s = ""$ . join(a)  $# "Iamhappy"$ 

*# Slå sammen listeelementer med blanke i mellom*  $s = " "$ . join(a)  $# "I$  *am* happy"

 $a = [\mathbf{''I''}, \mathbf{''am''}, \mathbf{''h}appy\mathbf{''}]$ 

*# Slå sammen listeelementer*  $s = ""$ . join(a)  $# "Iamhappy"$ 

*# Slå sammen listeelementer med blanke i mellom*  $s = " "$ . join(a)  $# "I$  *am* happy"

*# Slå sammen listeelementer med "--" i mellom* s = "--".join(a) *# "I--am--happy"*

s = "Dette er en tekststreng"

#### *# Erstatt alle blanke med "X"*

- $t = s.\text{replace}("", "X")$ 
	- *# 'DetteXerXenXtekststreng'*

s = "Dette er en tekststreng"

#### *# Erstatt alle blanke med "X"*

- $t = s.\text{replace}("", "X")$ 
	- *# 'DetteXerXenXtekststreng'*

#### *# Erstatt en substreng med en annen*

- t = s.replace("Dette", "Her")
	- *# 'Her er en tekststreng'*

s = "Dette er en tekststreng"

#### *# Erstatt alle blanke med "X"*

- $t = s.\text{replace}("", "X")$ 
	- *# 'DetteXerXenXtekststreng'*

#### *# Erstatt en substreng med en annen*

t = s.replace("Dette", "Her") *# 'Her er en tekststreng'*

#### *# Erstatt alt foran "tekst" med noe annet*

- $t = s.\text{replace}(s[:s.\text{index}("tekst"))], "Nv")$ 
	- *# 'Ny tekststreng'*

s = "Dette er en tekststreng"

#### *# Erstatt alle blanke med "X"*

- $t = s.\text{replace}("", "X")$ 
	- *# 'DetteXerXenXtekststreng'*

#### *# Erstatt en substreng med en annen*

t = s.replace("Dette", "Her") *# 'Her er en tekststreng'*

#### *# Erstatt alt foran "tekst" med noe annet*

- $t = s.\text{replace}(s[:s.\text{index}("tekst"))], "Nv")$ 
	- *# 'Ny tekststreng'*

#### *# Erstatt alt fra og med "tekst" med noe annet*

 $t = s.\text{replace}(s[s.\text{index}("tekst");], "setning")$ *# 'Dette er en setning'*

### Her er det forskjeller mellom operativsystemer!

### *# Unix/Linux/Mac:*  $s = "\n", \text{join}(['$  Line A", "Line B", "Line C"]) s.split $("n")$

### *# Windows:*

 $s = "\r\in',join(["Line A", "Line B", "Line C"]")$ s.split(" $\rceil r \n$ ")

### *# Alle operativsystemer:* s.splitlines()

# Noen flere tekstfunksjoner

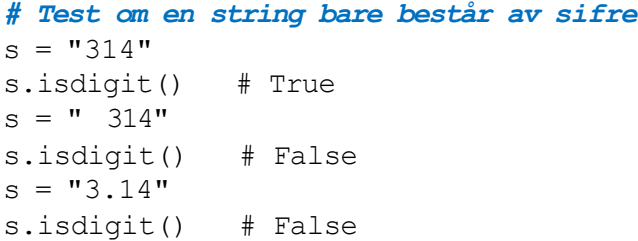

## Noen flere tekstfunksjoner

### *# Test om en string bare består av sifre*  $s = "314"$ s.isdigit() # True  $s = " 314"$ s.isdigit() # False  $s = "3.14"$ s.isdigit() # False

#### *# Endre alt til små eller til store bokstaver*

 $s =$  "ABC def" s.lower() *# "abc def"* s.upper() *# "ABC DEF"*

## Noen flere tekstfunksjoner

### *# Test om en string bare består av sifre*  $s = "314"$ s.isdigit() # True  $s =$  " 314" s.isdigit() # False  $s = "3.14"$ s.isdigit() # False

#### *# Endre alt til små eller til store bokstaver*

 $s =$  "ABC def" s.lower() *# "abc def"* s.upper() *# "ABC DEF"*

#### *# Test om en string starter/slutter med en gitt string*

s = "Dette er en string" s.startswith("Dette er") # True s.endswith("Dette er") # False

### Anta at vi ønsker å lese en fil med følgende format:

 $(1.3,0)$   $(-1,2)$   $(3,-1.5)$  $(0,1)$   $(1,0)$   $(1,1)$  $(0, -0.01)$   $(10.5, -1)$   $(2.5, -2.5)$ 

### Algoritme:

- **<sup>1</sup>** Les én linje av gangen
- For hver linje: splitt opp i ord **2**
- For hvert ord: fjern parenteser og splitt på komma **3**

 $pairs = []$ 

```
with open("pairs.dat", "r") as infile:
   for line in infile:
      words = line.split()for w in words:
          w = w[1:-1] # Fjern parentesene rundt
          numbers = w.split(","")pair = (float(numbers[0]), float(numbers[1]))pairs.append(pair)
```
# **Resultat**

#### pairs:

 $[ (1.3, 0.0)$ ,  $(-1.0, 2.0),$  $(3.0, -1.5)$ ,  $(0.0, 1.0)$ ,  $(1.0, 0.0)$ ,  $(1.0, 1.0),$  $(0.0, -0.01)$ ,  $(10.5, -1.0)$ ,  $(2.5, -2.5)$ ]

Vi ønsker å lage et program som finner de vanligst forekommende ordene i en tekstfil.

Innledende strategi:

- Lage en tom liste words for å holde alle ordene
- Lese filen linjevis med readline() og finne enkeltordene med split()
- Legge ordene fortløpende inn i words

# Eksempel: Finne vanligst forekommende ord

### **Problem: Hvordan unngå at spesialtegn og store/små bokstaver skaper problemer?** Anta vi har tekstfilen:

Sola skinner. Det er veldig varmt i sola i dag. Hvis det ikke hadde vært for sola, ville det ha vært veldig kaldt.

Her vil  $split()$  fange opp blant annet ordene

Sola sola sola,

og vi ønsker å telle disse som tre forekomster av samme ord. Løsningsstrategi:

1) Trekke ut bokstavene i teksten med isalpha() 2) Konvertere til små bokstaver med lower().

# Eksempel: Finne vanligst forekommende ord

Hvordan teller vi opp antall forekomster av hvert ord? Løsningsstrategi A:

Innføre en ny liste counts som er like lang som words og som inneholder antall forekomster vi har sett til nå av hvert ord

### Løsningsstrategi B:

- Erstatte listen words med en dictionary wordcounts
- **Første gang vi ser et ord, legger vi det inn som en ny nøkkel i** dictionaryen wordcounts med tilhørende verdi satt til 1
- Hvis samme ord dukker opp senere i teksten, søker vi det opp i dictionaryen og øker tilhørende verdi med 1.

## Eksempel: Finne vanligst forekommende ord

```
filename = input("File name? ") 
file = open(filename)
```
#### **# Read words and add to dictionary with count**

```
wordcounts = \{\}for line in file:
  words = line.split()for word in words:
      w = "", join([e for e in word if e.isalpha())w = w. lower()
      if w in wordcounts:
          wordcounts[w] = wordcounts[w]+1else:
          wordcounts[w] = 1
```
#### **# Put all words in list and sort on counts**

```
words = list(wordcounts, keys())words.sort(key=lambda x:wordcounts[x], reverse=True)
```
#### **# Print 30 most frequent words with counts**

```
for i in range(0,min(len(words),30)):
print(f"{i+1:3d} {words[i]:10s} {wordcounts[words[i]]}")
```

```
a = []for k in range(2,5):
   a = a + [k, k+1]print(a)
```

```
a = []for k in range(2,5):
   a = a + [k, k+1]print(a)
```

```
[2, 3, 3, 4, 4, 5]
```
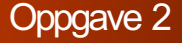

```
a = [8, 9, 10, 11]print(a[1:1])print(a[1:-1])print(a[-1:1:1])
```
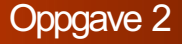

```
a = [8, 9, 10, 11]print(a[1:1])
print(a[1:-1])print(a[-1:1:1])
```
 $\prod$ [9, 10] []

```
for i in range(2,5):
  print(i, end=" ")
   for j in range(i-1, i+1):
     print(j, end="")
```

```
for i in range(2,5):
  print(i, end="")for j in range(i-1, i+1):
     print(j, end="")
```

```
2 1 2 3 2 3 4 3 4
```
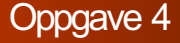

```
def f(x,y):
   return x-y
def q(x) :
   return abs(x) - xx = 4y = 3print(g(f(y,x)))
```
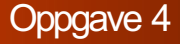

```
def f(x,y):
   return x-y
def q(x):
   return abs(x) - xx = 4y = 3print(g(f(y,x)))
```

```
x = [1, 3, 6, 9]m = list(range(1, len(x)))y = [x[k]-x[k-1] for k in m]
print(y[1])
```

```
def cubes(n):
  return sum([k**3 for k in range(n+1)])
def test cubes():
  expected = sum([0, 1, 8, 27])
   computed = cubes(4)tol = 1e-12success = abs(computed-expected) < tol 
   assert success, "Testen feilet"
```

```
test_cubes()
```
# Oppgave 7

Vi har en liste a med tall og programmet

```
s = 0for i in range(1, len(a)):
   if a[i] < a[i-1]:
      s \neq 1
```
Fyll inn det som mangler i dette programmet for at det skal gi samme resultat, dvs gi samme verdi til s:

*# Program A*  $s = 0$  $i = 1$ while  $a[i] < a[i-1]$ : <fyll inn kode her>

# Oppgave 7

Vi har en liste a med tall og programmet

```
s = 0for i in range(1, len(a)):
   if a[i] < a[i-1]:
      s \neq 1
```
Fyll inn det som mangler i dette programmet for at det skal gi samme resultat, dvs gi samme verdi til s:

*# Program B*  $s = 0$  $i = 0$ while  $i <$  len(a)-1: <fyll inn kode her>